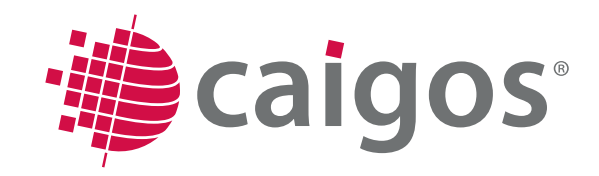

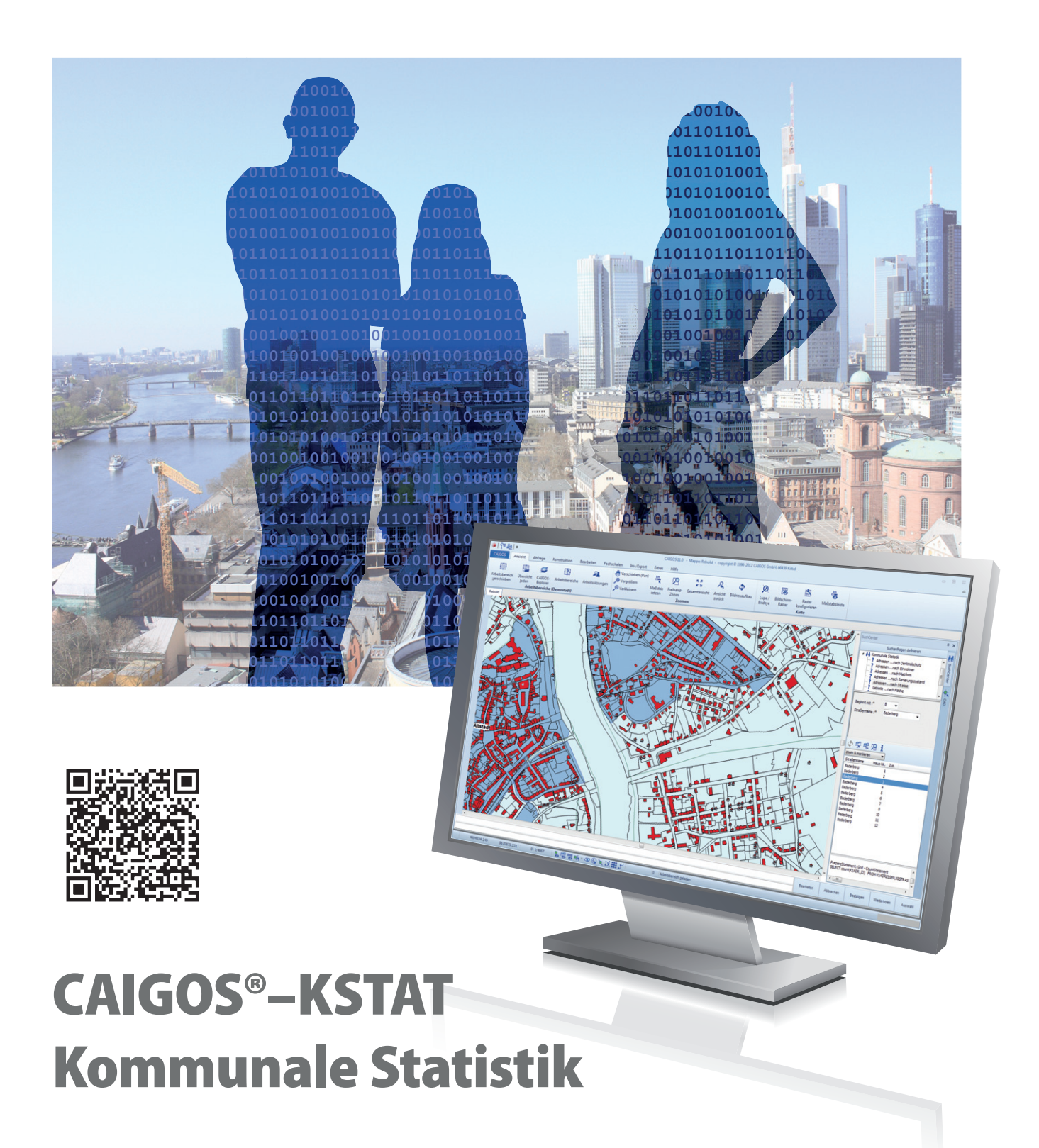

![](_page_0_Picture_4.jpeg)

# CAIGOS-KSTAT

**KSTAT: Ein Planungs- und Analyseinstrument für die Aufgaben im Stadtmonitoring, in der Stadtentwicklung oder für frei definierte Aufgabenbereiche auf kommunaler Ebene.**

**Die Fachanwendung enthält neben projektbezogenen Stammdaten wie Gemeindeschlüsseln oder Straßeninformationen, sämtliche Daten der städtischen Gliederung. Durch vordefinierte, frei konfigurierbare Altersanalyseprofile ist die gestaffelte Altersanalyse der Einwohnerdaten jederzeit möglich.**

**Ein durchdachtes Ebenen-Konzept dient als Basis für die grafische Abbildung des organisierten Konzepts der kleinräumigen Gliederung.** 

**Das Datenmodell der Fachanwendung ermöglicht die Verwaltung anonymisierter Einwohnerdaten. Das gesamte System basiert auf Exporten bekannter Meldesysteme wie MESO, welche per Knopfdruck in KSTAT importiert werden können.**

**Neben der datenbankseitigen Verbindung zwischen Adressen und Einwohnerdaten, die während dem Import hergestellt wird, ermöglicht KSTAT auch eine grafische Präsentation.**

**Durch die Zuordnung von Adressen zu städtischen Bereichen wie beispielsweise einem Schulbezirk verfügt die Fachanwendung über ein gesamtes Einwohner-Adressen Modell, das gebietsweise ausgewertet werden kann.**

**Durch bereitgestellte Abfrage- und Auswertemöglichkeiten werden thematische Auswertungen, Diagramme, Reportausdrucke, innerkommunale Vergleiche oder schnelle Datenbankabfragen realisiert.**

![](_page_1_Figure_9.jpeg)

**CAIGOS-Kommunale Statistik Projekt**

#### **Zielgruppen**

- Kommunale Verwaltungen Bereiche: Stadt-Entwicklung, Stadt-Planung
- **Kommunale Betriebe**
- Kommunale Dienstleister
- **Polizei, Feuerwehr**
- **Planungs- und Ingenieurbüros**
- Wohnungsbaugesellschaften
- **Business Intelligence**
- Geomarketing

### **Leistungsmerkmale**

- Planungs- und Analyseinstrument für verschiedene Bereiche der Stadtentwicklung oder dem Stadtmonitoring
- Unterstützung für gängige Einwohner-Meldesysteme
- Vollständige Verwaltung aller Daten des Konzepts der kleinräumigen Gliederung; sowohl datenbankseitig als auch grafisch.
- **Einfacher und effizienter Arbeiten: Wich**tige Funktionen wie Importe, Auswertungen oder Analysen können per Klick durch den Einsatz bewährter CAIGOS-Workflow-Technologie ausgeführt werden.
- Komplexe Suchvorgänge in Tabellen sind durch vordefinierte Suchen "einfach und schnell" möglich.
- **Erstellung von Lebensbäumen, dank** integrierter Reporting-Technologie von SAP Crystal Reports und vordefinierter Druckausgabe
- Thematische Auswertung erfasster Daten für städtische Bereiche der Kommune.
- Einfache Import- und Export-Möglichkeiten von und nach Microsoft Excel oder aus/in anderen gängigen Formaten.
- Vollautomatische Aggregierung von erfassten Daten: Einwohner, Wohnungen, Infrastruktur, Schulen und Bildung, Gewerbe, Wanderungsbewegungen.
- Aggregierungen innerhalb der verschiedenen Bereiche der kleinräumigen Gliederung

![](_page_2_Picture_0.jpeg)

![](_page_2_Figure_1.jpeg)

### **Indikatoren**

Mit Hilfe von Indikatoren können erfasste Daten zu städtischen Bereichen analysiert und ausgegeben werden. Insbesondere für das Stadtmonitoring und Programme wie "Stadtumbau Ost" liegen bundeslandspezifische Indikatorenkataloge vor, die in Zusammenarbeit mit der jeweiligen Begleitforschung in die Fachanwendung eingearbeitet wurden und aktuell gehalten werden. Die Indikatoren können beliebig erfasst und verwaltet werden.

- Standardschnittstelle für die Übernahme der ALG-Daten
- Standardschnittstelle für die Übernahme von EWo-Daten
- Business-Grafik, Diagramme mit Raumbezug, automatische Legenden

# **Sozialraumanalysen**

Das Zusammenspiel der Einwohnerdaten, den zugeordneten Adressen und den dazugehörigen Gebieten bietet eine hervorragende Grundlage für Analysen im Bereich der Stadtentwicklung und der Stadtplanung.

Aussagen über die Zukunft – z.B. über den Bau einer Schule oder die Planung von Kinderbetreuungseinrichtungen – können mit unterstreichenden Informationen getroffen werden.

Durch Arbeitslosigkeit geprägte Gebiete können früh erkannt und durch städtebauliche Maßnahmen restrukturiert werden.

# **Funktionalitäten im Überblick**

- Arbeitsaufwandersparnis durch kopieren von Datensätzen bei manueller Neuanlage von Daten.
- Ausgaben können an individuelle Bedürfnisse angepasst und verändert werden. Eingabemasken und Tabellen lassen sich individuell einstellen. Mehrere Einstellungen sind konfigurier- und speicherbar und können je nach Bedarf aufgerufen werden.
- In allen Tabellen können die Datensätze nach verschiedenen Sortierkriterien aufgelistet werden.
- Komplexe Suchvorgänge in Tabellen sind durch die Erstellung von so genannten Filtern durchführbar.
- In allen Tabellen können gezielt Datensät-

# **Kommunale Statistik**

![](_page_3_Picture_1.jpeg)

ze als Grundlage für weitere Bearbeitungen in eine beliebig sortierbare Selektionsliste aufgenommen werden. Durch Wertzuweisung können Werte in beliebig viele Datensätze gleichzeitig eingetragen werden.

- Die Möglichkeit des ständigen Wechsels, zwischen der Darstellung eines statistischen Objektes in der Karte und den zugehörigen Informationen, ist gegeben.
- Für die Bearbeitung von statistischen Objekten in der Karte steht der volle Funktionsumfang von CAIGOS zur Verfügung.

## **Die Lösung**

Mit der Fachanwendung Kommunale Statistik steht ein umfassendes Analyse- und Auswertungswerkzeug für Einwohnerdaten zur Verfügung. Durch den Import der Einwohnerdaten aus bekannten Meldesystemen wie MESO kann ein Bezug zwischen Grafik und Datenbank hergestellt werden.

Die Voraussetzungen für dieses Werkzeug sind lediglich die Einwohnerdaten und eine vorliegende kleinräumige Gliederung auf grafischer Ebene. Dank ausgefeilter Aggregatfunktionen können Einwohnerdaten auf Gebietsebene hochgerechnet, ausgewertet und analysiert werden.

Über die zur Verfügung stehenden Auswertemöglichkeiten und Analysefunktionen können neben Prognosen auch Aussagen zu Wanderungen und dem städtischen Monitoring getroffen werden.

In CAIGOS-Kommunale Statistik kann die Erfassung und Bearbeitung der statistischen Daten sowohl manuell, als auch durch Datenimport erfolgen. Importmöglichkeiten stehen für Einwohner- wie Wanderungsdaten zur Verfügung. Die gesamte Steuerung der Importe und Auswertemöglichkeiten erfolgt hierbei mittels bewährter CAIGOS-Workflow Technik. Einfach und per Knopfdruck!

Neben den individuell gestaltbaren Eingabemasken können nicht benötigte Informationen in Masken und Tabellen ausgeblendet werden. So bleibt der Blick für das Wesentliche.

Vorgefertigte Suchen bieten schnellen Zugriff auf Adress- und Gebietsinformationen. Ein Vergleich von aktuellen und historischen Datenbeständen erlaubt Aussagen über Bevölkerungsentwicklungen.

![](_page_3_Figure_12.jpeg)

# **Das Prinzip**

An diesem einfachen Schaubild erklärt sich der gesamte Vorgang vom Import der Einwohnerdaten über deren Aggregierung auf Adressen und dem Hochrechnen auf Gebietsebene. Am Ende stehen Analysefunktionen für den aufgebauten Datenpool zur Verfügung.

### **Das Datenmanagement**

CAIGOS-Kommunale Statistik füllt die Grafiken der kleinräumige Gliederung mit Informationen: Gebiete und deren Einwohner, Adressen und die zugehörigen Gebiete. Diese verschmelzen in Verbindung mit Wanderungsinformationen und Sozialdaten zu einem wertvollen Datenpool, der Rückblicke und Prognosen erlaubt.

# **Die selbstverständlichen Leistungen**

- Echte Multinutzerumgebung mit integriertem Rechtemanagement
- Umfassende CAD-Funktionalitäten
- **OGC-zertifizierte Mapserver (WMS, WFS)**
- Fortführungsmanagement
- Generatoren und Editoren für Linien, Masken, Legenden, Stempel, Symbole, Listen, Diagramme

### **Werkzeuge**

- Integrierte Scriptsprache
- **Ebenenexplorer**
- **Benutzerexplorer**
- **Projektexplorer**
- **Maskeneditor**
- **Listengenerator**
- Werkzeuge für SQL-Abfragen
- Werkzeuge zur Definition von Netzverfolgungen
- WorkFlowManagement
- Optionales DMS-System
- Dynamisches Laden von DXF, Shape

![](_page_3_Picture_35.jpeg)